Espace pédagogique de l'académie de Poitiers > Espagnol > Enseigner > La continuité pédagogique > Accompagnement des élèves à besoins particuliers

<http://ww2.ac-poitiers.fr/espagnol/spip.php?article569> - Auteur : Julien Pastre

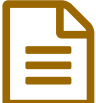

# Séquence Juntos llegamos más lejos

Sensibilisation à la différence et à la nécessaire inclusion de chacun, positive et contructive pour tous.

# *Descriptif :*

Cette séquence pédagogique qui illustre l'axe 7 "Diversité et inclusion" du cycle terminal, propose la mise en œuvre de stratégies de mise en accessibilité des apprentissages pour les élèves à besoins éducatifs particuliers, dans le cadre des propositions élaborées par le groupe d'appui pour un enseignement plus inclusif.

# *Sommaire :*

- **Présentation de la séquence**
- **Mise en œuvre et didactisation de la séquence**
- **Séance 1 :** *El chino del colegio* **(***Miradas***, 1ère)**
- **Séance 2 :** *Cuerdas***, Pedro Solís García, 2014**
- **Séance 3 :** *Mini proyecto 1 : Nuestras iniciativas inclusivas para el instituto*
- **Séance 4 :** *El proyecto « Guatemaltecos extraordinarios »* **(***Miradas***, 1ère)**
- **Séance 5 :** *Aulas cooperativas y digitales* **(***Miradas***, 1ère)**
- **Séance 6 : Projet final**

*El trabajo escolar debe entenderse como una actividad organizada, cooperativa y responsable ; como actividad útil al individuo y al grupo ; como instrumento de aprendizaje individual y social.*

**Célestin Freinet**

**Cette séquence pédagogique illustre les stratégies de mise en accessibilité des apprentissages pour les élèves à besoins éducatifs particuliers, dans le cadre des [propositions](http://ww2.ac-poitiers.fr/espagnol/spip.php?article567) élaborées par le groupe [d'appui](http://ww2.ac-poitiers.fr/espagnol/spip.php?article545) pour un enseignement plus inclusif en cours d'espagnol.**

Il s'agit de stratégies inclusives et outils collaboratifs pour l'enseignement à distance dans le cadre de la **continuité pédagogique mise en place actuellement, mais aussi des stratégies à utiliser en présentiel lors du retour en classe (en particulier pour la prise de parole et les interactions orales).**

# **Présentation de la séquence**

Cette séquence vise à trouver dans le collectif des solutions pour l'inclusion de chacun, notamment dans le **contexte scolaire. Ou comment l'école crée-t-elle les conditions permettant à tous les élèves d'exprimer leur** personnalité et d'exploiter leur potentiel ? Il s'agit donc de réfléchir à la relation entre les conditions **d'apprentissage et d'éducation et celles d'intégration et d'inclusion. Les documents visent à sensibiliser les élèves aux réalités éducatives et sociales spécifiques aux pays de l'aire hispanophone, et aux innovations mises** en place pour y répondre, afin de susciter leur réflexion sur leur propre contexte socio-éducatif. L'objectif est **également d'amorcer et de développer des stratégies inclusives et des attitudes intégratrices et collaboratives entre les élèves.**

**Ainsi, les deux premières séances traitent deux exemples d'exclusion dans le contexte scolaire. L'une avec un cas de discrimination et de harcèlement, l'autre avec l'exemple de ce que peut engendrer l'impréparation de l'institution à l'accueil d'un élève handicapé. Mais à travers les initiatives de María, cette deuxième séance**

**introduit les innovations pédagogiques qui peuvent contribuer à l'inclusion.**

**Les deux séances suivantes présentent des formes d'innovations pédagogiques permettant pour l'une de réintégrer des jeunes issus d'un quartier miné par la délinquance au Guatemala. L'autre aborde les pédagogies coopératives comme solutions mises en place par une école d'un quartier madrilène pour répondre au décrochage.**

Mise en œuvre et didactisation de la séquence

**Documents utilisés et aménagés pour les élèves à besoins éducatifs particuliers :**

- · Document 1 : El « chino » del colegio, Elvira Navarro, La ciudad feliz, 2010, Miradas, 1ère.
- **Document 2 :** *Cuerdas***, Pedro Solís García, 2014.**
- · Document 3 : La escuela que frena a las pandillas en Guatemala, elpaís.com, 7/07/2016, Miradas, 1ère.
- **Document 4 :** *Aulas cooperativas y digitales***,** *El País***, 21/06/2017,** *Miradas***, 1ère.**
- **Documents et fiches de travail :**

**[Secuencia](http://sr13-pedaspip-01.in.ac-poitiers.fr/espagnol/sites/espagnol/IMG/pdf/secuencia_juntos_llegamos_mas_lejos.pdf) completa (PDFde 5.1 Mo)**

Séquence Juntos llegamos más lejo - Documents utilisés et aménagés pour les élèves à besoins éducatifs particuliers.

# **Objectifs disciplinaires (Axe 7 "Diversité et inclusion", Cycle terminal)**

- **Lexique en lien avec l'exclusion et l'inclusion**
- **Les comparatifs**
- **La condition réalisable**
- **L'expression de l'hypothèse**
- **L'expression de l'opinion personnelle**

## **Accessibilité :**

- **Plan de travail avec explicitation des objectifs pour mettre en évidence la cohérence globale et établir un calendrier du travail.**
- **Icônes balisant les activités langagières travaillées.**
- **Adaptation des supports : explicitation de l'objectif de la séance, choix de la police de caractère Arial 14, interligne 1,5, surlignage coloré, ajout d'icônes d'explicitation lexicale, version audio des documents écrits (choix à adapter en fonction des besoins identifiés chez les élèves porteurs de trouble de l'apprentissage).**
- **Adaptation des processus : activités visuelles (tableaux, schémas, cartes mentales), différenciation des activités de compréhension avec plusieurs niveaux de guidage, version audio et iconographique des consignes générée par Pictotraductor.**
- **Travail de la mémorisation multimodale avec Quizlet.**
- **Adaptation des productions : Mises en activités collaboratives (Murs virtuels, nuages de mots) avec Wooclap et débat mouvant (Q-Sort).**

## **Outils :**

**→ [Genial.ly](https://genial.ly) est un outil en ligne permettant de créer des présentations, des infographies, des affiches et des images avec de multiples interactions : insertion d'audios, de vidéos, de liens ou de vignettes surgissantes. Et il offre aussi la possibilité de travailler de manière collaborative.**

**→ [Pictotraductor](https://www.pictotraductor.com) permet de convertir des mots et/ou des phrases en pictogrammes de manière à faciliter leur compréhension. De plus, l'application génère une synthèse orale très efficace pour les élèves à besoins éducatifs particuliers. On peut ainsi proposer plusieurs versions d'une même**

**consigne pour qu'elle soit accessible à tous les élèves. [Pictotraductor](https://www.pictotraductor.com/frase/1110430/como-la-escuela-permite-incluir-a-todos-los-alumnos) a été utilisé pour la problématique de la séquence .**

**→ [Wooclap](https://www.wooclap.com) permet de faire créer par les élèves un nuage de mots en direct grâce à leur smartphone, et de réagir aux publications de leurs camarades.**

**→ [Quizlet](https://quizlet.com/) est un outil pour créer une liste de mots ou d'expressions qui pourra être mémorisée grâce à huit activités d'entraînement et de test.**

**→ [GoConqr](https://www.goconqr.com/es/examtime/mind-map/) est une plateforme éducative permettant de créer des ressources pédagogiques dont des cartes mentales sans limitation.**

**→ [EdPuzzle](https://edpuzzle.com) permet de raccourcir, ajouter des notes audios ou bien insérer des questions de quiz (ouvertes ou fermées) à des vidéos disponibles sur Youtube, Viméo ou même à des vidéos personnelles .**

**→ [Unitag](https://dashboard.unitag.io/#/welcome) est un générateur de QR code qui permet aussi de raccourcir un lien. Très pratique lorsque l'on souhaite communiquer une adresse internet.**

**→ [Tricider](https://www.tricider.com) est un outil complet donnant la possibilité de faire un brainstorming, d'argumenter et de voter.**

# Séance 1 : *El chino del colegio* (*Miradas*, 1ère)

## **O** Ouverture

**→ Projeter cette image afin d'amener les élèves à déduire la thématique de la séquence :**

**Pour cela, faire décrire (personnages, posture, habillement). Les élèves en arriveront à conclure que ce sont des élèves, tous différents physiquement et moralement, mais qu'ils sont unis par l'école.**

**On peut demander à un élève à besoins éducatifs particuliers d'intervenir dans la phrase de chaque camarade pour préciser la**

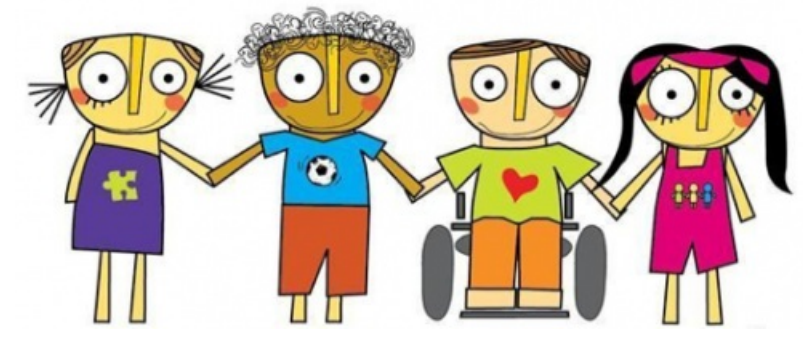

couleur par exemple (des cheveux, de la peau, des vêtements...). Ainsi on développe l'entraide et le travail collaboratif, on l'inclut dans la construction de phrase des camarades, on maintient son écoute, on lui fait **remobiliser le vocabulaire des couleurs, l'accord en genre et en nombre.**

→ Faire récapituler en partant du rôle de l'école. On attendra l'idée que l'école est vecteur d'inclusion et de **respect de la diversité.**

**→ Faire déduire une problématique à partir de cette conclusion.**

#### Le document 1 :

**→ Projeter cette photo et la faire comparer à l'image projeté précédemment :**

**On attend des élèves qu'ils identifient la cause de l'exclusion de l'élève au premier plan : il est moqué car différent des autres.**

#### *El chino del colegio*

**→ Distribuer le texte tapé avec la police de caractère Arial 14 avec un interligne de 1,5, et un surlignage de couleur d'une ligne sur deux pour**

**faciliter sa lecture, notamment pour les élèves dyspraxiques (aménagements à adapter selon les besoins**

**identifiés des élèves concernés).**

→ Demander aux élèves de le lire et/ou de l'écouter en scannant le QR code avec la consigne suivante : rechercher en quoi Chi-Huei est différent. Les élèves peuvent prendre note de leurs repérages sur la mini-carte mentale ci-dessous qui sera inscrite au tableau. On peut donner la mission à un élève à besoins éducatifs particuliers de venir au tableau noter pour ses camarades. Ce type d'attribution de rôle l'inclut, le valorise et lui fait travailler la langue car il doit comprendre ses camarades et écrire au tableau les idées exprimées en faisant **attention à l'orthographe et aux accents.**

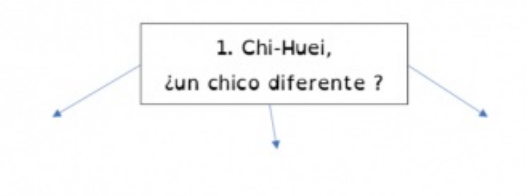

**Carte mentale de l'activité 1 du document "El chino del colegio"**

**→ Après une récapitulation des particularités de Chi-Huei, demander aux élèves de repérer l'évolution de sa** relation avec les autres élèves à travers le temps. Pour cela, on peut leur demander de compléter le tableau cidessous, lui aussi projeté au tableau, et d'intituler ces trois périodes avec ces 3 mots-clés : Discriminación, *Rechazo, Aceptación***.**

**Afficher ces trois indications temporelles sous forme de frise chronologique permet de guider visuellement les élèves, et plus encore les élèves à besoins éducatifs particuliers.**

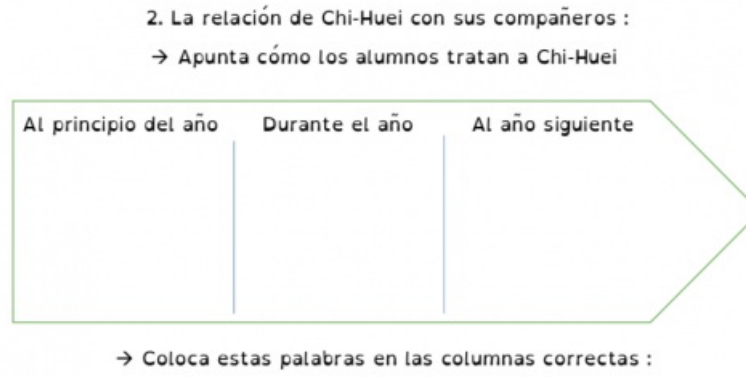

Discriminación - Rechazo - Aceptación

**l'évolution de la relation de Chi-Huei avec ses camarades**

Un autre élève à besoins éducatifs particuliers peut alors venir au tableau pour expliciter ses choix à la classe, il se fait alors médiateur du travail de compréhension pour la classe. Ceci renforce son inclusion social au sein du **groupe en lui conférant un rôle.**

 $\rightarrow$  On veillera à faire récapituler la situation d'exclusion dont est victime Chi-Huei au fil du temps pour que tous élèves s'approprient le nouveau lexique. Il est efficace de solliciter les élèves à besoins éducatifs particuliers **pendant cette phase pour qu'ils reconstruisent, répètent, s'entraînent à reformuler en rebrassant la langue introduite dans la séance.**

Si besoin, utiliser [Quizlet](https://quizlet.com/_7y0fpt?x=1jqt&i=m0zmu)  $G'$  pour qu'ils puissent s'exercer à la maison. Cette application permet de rédiger la liste de mots et/de phrases modélisantes pour entraîner les élèves à les manipuler et à les mémoriser avec **plusieurs types d'activités. Cette stratégie s'avère très efficace pour les élèves à besoins éducatifs particuliers.**

**Petit plus de Quizlet : l'application génère automatiquement une synthèse audio très fidèle au schéma intonatif de l'espagnol.**

 $\rightarrow$  Le texte ainsi élucidé, on peut demander aux élèves de s'exprimer oralement, en leur demandant : - Selon **vous, pourquoi Chi-Huei est victime de harcèlement scolaire ?**

**Ils peuvent prendre note collectivement sur un [Wooclap](https://www.wooclap.com) (Application permettant de créer un nuage de mots et/ou d'expressions, le soutien visuel aidant les élèves à besoins éducatifs particuliers), et il expliqueront** oralement leurs choix à la classe. Il est possible de faire ce travail par équipes, ainsi cette activité collaborative permet d'inclure des élèves à besoins éducatifs particuliers, de leur donner à nouveau un rôle au sein du **groupe, de les entraîner dans la dynamique orale.**

#### Le travail à la maison :

On peut demander aux élèves de réagir contre le harcèlement scolaire en s'exprimant sur un mur virtuel ou en créant un nuage de mots [collaboratif](https://www.goconqr.com/es/mindmap/5089041/Sentimientos) avec [Wooclap](https://www.wooclap.com/) C. Ils pourront s'aider d'une carte mentale des sentiments  $\mathbb{Z}^n$ . Le visuel et le collaboratif seront encore autant d'outils précieux pour les élèves à BEP dans leur travail en **autonomie.**

# **Séance 2 :** *Cuerdas***, Pedro Solís García, 2014**

#### La reprise :

 $\rightarrow$  La reprise peut être faite à partir de la projection du nuage de mots collaboratif fait à la maison. Les élèves **devront alors expliciter leurs choix.**

**Elle peut aussi être faite avec le Quizlet créé [précédemment](https://quizlet.com/_7y0fpt?x=1jqt&i=m0zmu) en mode "Live" où les élèves pourront s'affronter, par groupes de 4 maximum, sur leur connaissance du cours.**

## La phase d'anticipation :

→ On peut mettre à portée le travail sur le court-métrage Cuerdas en projetant des captures des deux **protagonistes et ainsi faire réemployer le vocabulaire introduit précédemment. Ce travail d'anticipation permet de faire la transition vers la situation d'inclusion qui va suivre.**

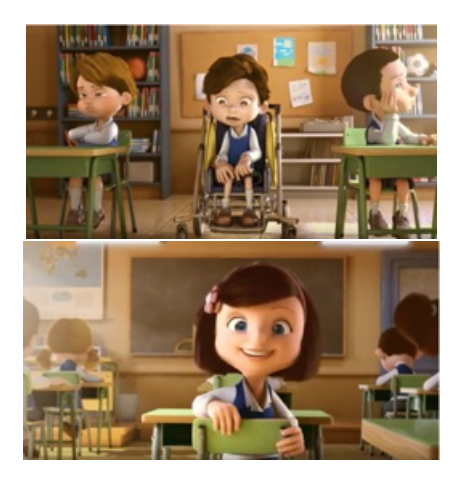

#### La première partie du court-métrage :

 $\rightarrow$  On propose ensuite aux élèves de visionner le court-métrage jusqu'à 6 min 10 de manière différenciée en **précisant bien qu'ils doivent prendre des notes quel que soit le chemin emprunté.**

**Une première version guidée avec des [questions/réponses](http://opn.to/a/9lAL6) de quiz permet à l'élève d'être accompagné dans sa compréhension grâce à des retours au fur et à mesure de son visionnage.** Une autre version [totalement](http://opn.to/a/I4Txz) libre [7], laisse l'élève prendre les notes qu'il souhaite au moment où il le souhaite.

 $\rightarrow$  On laisse les élèves rendre compte oralement de leur compréhension du document tout en notant les mots clés au tableau au fur et à mesure de leurs interventions. L'objectif étant qu'ils explicitent la manière dont María **s'occupe de son nouveau camarade malgré les maladresses de l'institution et les réticences des autres élèves.**

#### La suite du court-métrage :

 $\rightarrow$  On demande ensuite aux élèves d'anticiper la suite du court-métrage en leur posant la question : ¿Cuáles

*serán los efectos de esta amistad sobre María y su amigo ?*

On les amène ainsi à dire que les initiatives de María permettent d'inclure son camarade en réutilisant les mots**clés notés précédemment au tableau, puis on leur demande d'imaginer les conséquences positives pour chacun des deux personnages.**

 $\rightarrow$  Enfin, on laisse les élèves regarder la fin du court-métrage pour vérifier leurs hypothèses. Et on note au tableau cette question : ¿Qué aprendió María atendiendo así a su compañero ? afin d'amener les élèves à dire **que cette expérience a été déterminante pour la jeune fille qui est devenue enseignante dans une école spécialisée.**

Puis cette question : ¿Qué tipo de maestra será María ? afin d'imaginer collaborativement, sur un mur virtuel, à **quoi ressemble le métier d'enseignant spécialisé.**

Cette dernière question permet d'anticiper la préparation du mini-projet à faire à la maison. Il s'agit de préparer trois à cing initiatives concrètes à proposer au conseil de la vie lycéenne pour accueillir et inclure les nouveaux **élèves au lycée, en utilisant le débat mouvant.**

**Ces idées peuvent être recueillies sur un document collaboratif comme [Framapad](https://framapad.org/fr/) .**

# **Séance 3 :** *Mini proyecto 1 : Nuestras iniciativas inclusivas para el instituto*

→ On commence la séance en projetant les initiatives de la classe numérotées de 1 à 10 et en demandant aux **élèves de les classer dans le tableau ci-dessous :**

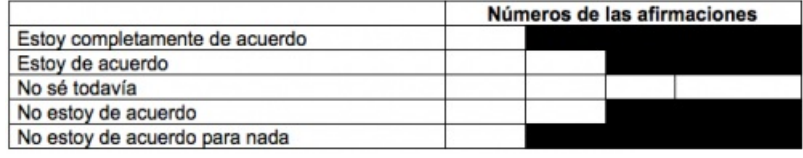

**Tableau de classification pour préparer le débat mouvant**

 $\rightarrow$  C'est alors que peut commencer le débat mouvant dont l'objectif sera de sélectionner les trois à cinq **initiatives inclusives à proposer au CVL. Pour se faire, pour chaque proposition, le professeur demande aux** élèves de se positionner aux 4 coins de la classe, ou au centre pour les incertains, selon le classement effectué **précédemment.**

**On demande à chaque groupe d'expliquer leur choix oralement, de se compléter, l'objectif étant de persuader** les autres groupes pour qu'ils se rallient à leur cause. Les élèves peuvent alors changer de place s'ils sont **convaincus.**

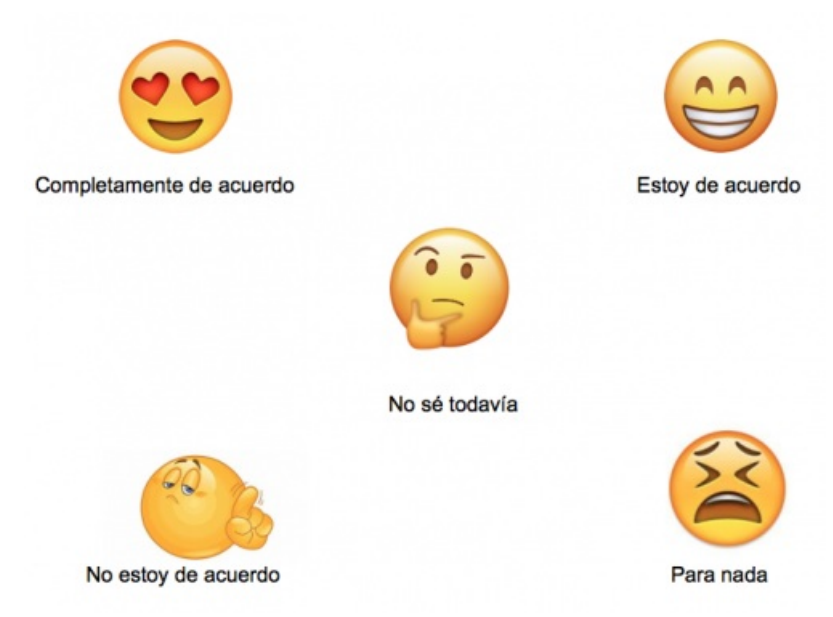

**Schéma de répartition des opinions dans la salle de classe**

**→ Pour étayer l'expression orale, le professeur peut fournir une fiche mémo d'expression de l'opinion personnelle comme celle-ci :**

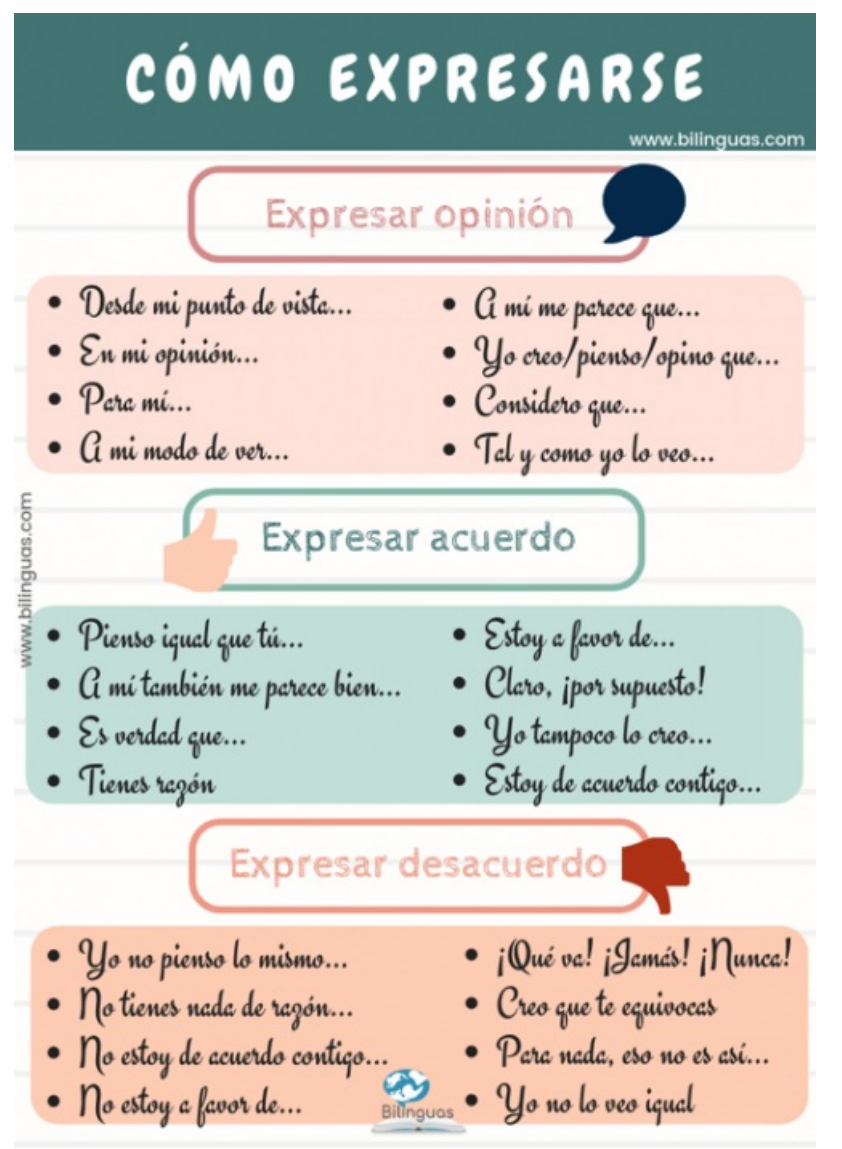

**Fiche outil pour exprimer son opinion personnelle**

→ Le débat se termine une fois recueillies les cinq initiatives ayant eu le plus de succès. On peut demander d'en faire une affiche ou un document à proposer au CVL. Cela permettrait de faire travailler un élève à besoins éducatifs particuliers comme rapporteur. Pour cela, il n'aurait qu'à recopier à la main ou à l'ordinateur selon ce qui lui convient, à mettre en forme et cela lui permettrait d'accomplir la mission de transmettre et de diffuser le **travail de la classe, renforçant ainsi son rôle social et de médiateur.**

## Séance 4 : *El proyecto « Guatemaltecos extraordinarios »* (*Miradas*, 1ère)

# Étape 1 :

**→ Projeter cette photo en demandant pourquoi cet élève a une cicatrice sur le visage :**

**Ce moment de reprise permettra de faire manipuler l'expression de l'hypothèse introduit précédemment.**

# L'article :

→ Demander aux élèves de lire l'article La escuela que frena a las pandillas en Guatemala. Le texte enregistré **par notre assistante chilienne peut être écouté en scannant le QR code.**

**→ On peut ensuite demander aux élèves de rendre compte de leur compréhension sous forme de carte mentale.**

**étiquettes suivantes issues du document. On précisera qu'ils peuvent en ajouter avec un mot ou une expression de leur choix.**

**Si besoin, donner les trois grandes unités de sens dans lesquelles ils pourront ranger les étiquettes :** *El problema de la delincuencia / Las iniciativas para alejar a los niños de la delincuencia / La valoración de los alumnos.*

**L'objectif de ce travail est de s'entraider pour formuler une idée synthétique qui utilise le lexique amené par le document.**

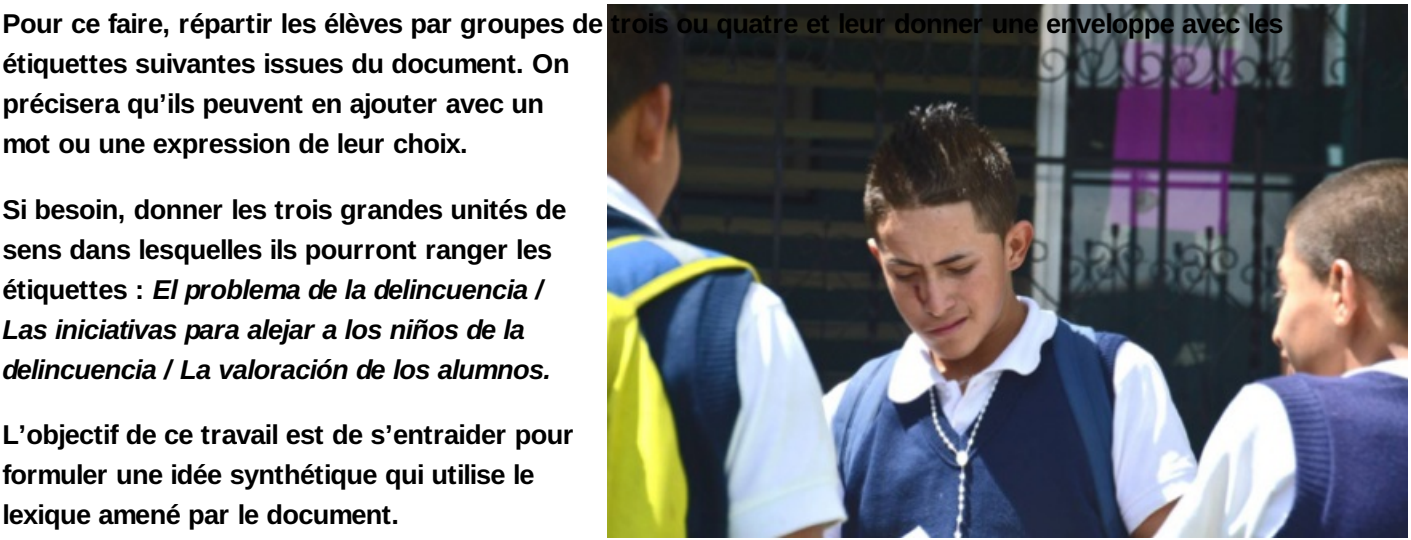

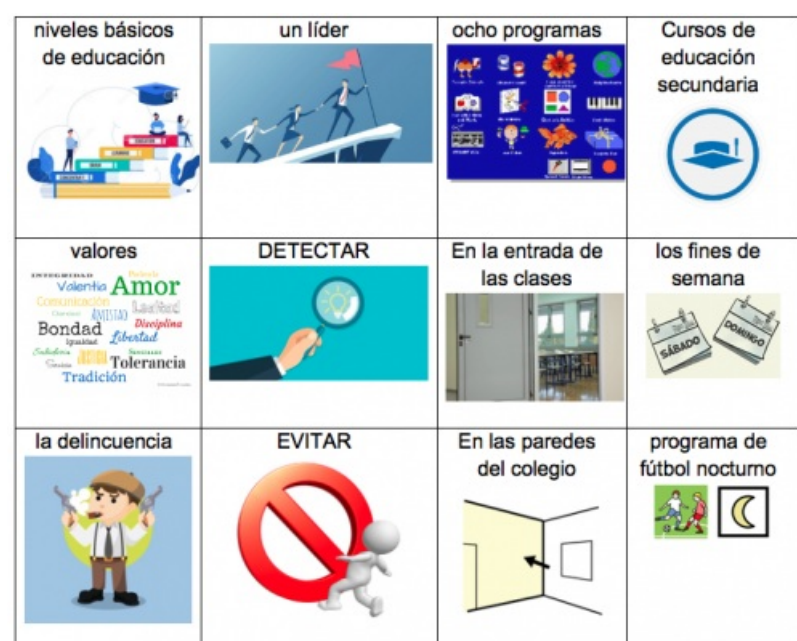

**Capture de l'activité de compréhension du document "La escuela que frena a las pandillas en Guatemala"**

**Ensuite, chaque groupe rendra compte à la classe de sa synthèse.**

 $\rightarrow$  On peut terminer la séance en demandant à la classe de sélectionner les initiatives les plus pertinentes pour lutter contre la délinquance dans un mur virtuel Wooclap, et pourquoi pas d'en imaginer de nouvelles en travail **à la maison à nouveau sur un document collaboratif pour encourager la communication et la motivation.**

## Séance 5 : *Aulas cooperativas y digitales* (*Miradas*, 1ère)

#### La reprise :

 $\rightarrow$  En quise de reprise, on projette le travail collaboratif de la classe pour que chacun explicite ses propositions pour lutter contre la délinguance. On peut demander aux élèves de sélectionner les trois initiatives phares à **rajouter au document à présenter au Conseil de la Vie Lycéenne.**

## La compréhension de l'oral :

**→ Passer au document** *Aulas cooperativas y digitales***. Tout d'abord, on l'introduit en projetant la capture suivante :**

**Les élèves réagiront spontanément en décrivant les conditions de travail de ces élèves. L'idée est de les amener à comprendre qu'ils collaborent sur un projet.**

 $\rightarrow$  Pour le travail de [compréhension](http://opn.to/a/ktm1y) de l'oral, on proposera à nouveau deux chemins : l'un complètement libre  $\mathbb{Z}^n$  et l'autre quidé avec des [questions](http://opn.to/a/iyRth) de quiz insérées tout au long de la vidéo $\mathbb{Z}^n$ . On précisera bien que tous

**doivent prendre des notes pour être capables de :**

- **Citer les caractéristiques de ce collège**
- **Expliquer en quoi ce collège a un projet éducatif innovant.**

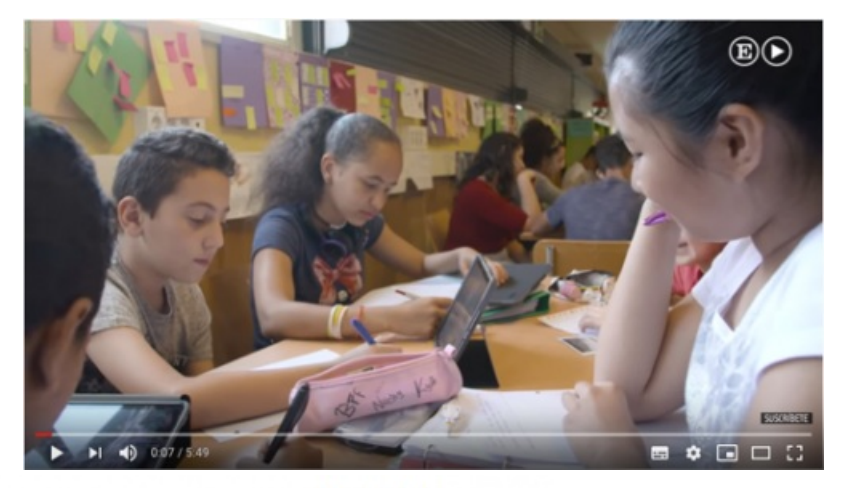

Camino A: http://opn.to/a/ktm1y

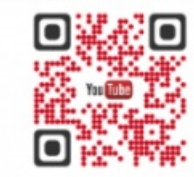

Camino B: http://opn.to/a/iyRth

**Capture des deux chemins pour travailler la compréhension du document "Aulas cooperativas y digitales"**

## Le travail de groupe

→ Une fois les éléments de compréhension mis en commun oralement, on demande aux élèves, par groupes de trois ou quatre, de présenter les méthodes de travail qui, selon eux, semblent les plus intéressantes pour **améliorer leurs conditions d'apprentissage. En donner des exemples si elles sont déjà présentes au lycée.**

**On précisera bien qu'ils peuvent prendre appui sur le reportage précédent pour essayer d'esquisser ce que** serait pour eux le lycée idéal : un enseignement plus explicite, plus pragmatique, une pédagogie de projet, etc...

L'objectif est de les amener à s'interroger sur leurs propres besoins pédagogiques afin qu'ils y trouvent des **solutions innovantes.**

**Ce travail passe nécessairement par un temps individuel où chacun doit s'auto-questionner.**

## Les propositions de la classe :

Ensuite, on demande aux élèves de confronter leurs idées dans chaque groupe, en exemplifiant. Et enfin, on **leur demande de sélectionner et de synthétiser leurs propositions pour les présenter à la classe. On peut** distribuer un document de travail à imprimer au format A3 afin qu'ils partagent leurs idées (chacun dans sa **partie) et qu'ils élaborent une synthèse commune semi-rédigée (au centre) :**

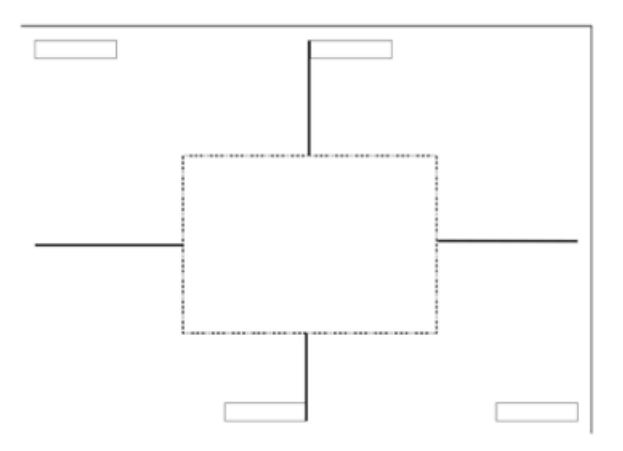

→ Terminer la séance en demandant à chaque groupe de se lever à tour de rôle pour aller consulter la synthèse des autres groupes. On demande ensuite aux élèves de dire quelle proposition ils préfèrent parmi toutes celles **énoncées dans chaque équipe. Ce travail permet d'introduire le projet final.**

**→ Il s'agit de réinvestir dans cette production les apports linguistiques, culturels et pragmatiques de la séquence pour réaliser une présentation vidéo du lycée qui sera diffusée lors des portes ouvertes.**

## *Una lluvia de ideas* :

→ On commence par une lluvia de ideas afin de mettre en commun tous les thèmes que les élèves souhaitent **faire apparaître dans cette vidéo. On peut utiliser l'application collaborative [Tricider](https://www.tricider.com/) pour que chacun émette** son idée et l'argumente. Les autres peuvent aussi apporter des arguments négatifs afin de nuancer cette idée.

→ Ensuite, on demande aux élèves de voter pour une seule idée en précisant bien que leur vote validera leur **inscription dans ce thème.**

#### La répartition du travail :

→ On peut alors répartir les élèves par équipes thématiques pour qu'ils écrivent le script de leur vidéo sur un **document collaboratif tel que Framapad.**

Il peut être intéressant à ce stade d'attribuer aux membres de chaque équipe un rôle qui explicite ce qu'il a précisément à faire pour mener le proiet à bien. Cette stratégie s'avère très efficace avec les élèves à besoins **éducatifs particuliers. Afin de développer l'entraide, on peut aussi donner à chaque groupe un** *Tetra'Ayuda* **qui** permet de signaler leur degré d'avancement, et de se manifester en cas de difficulté, Ainsi, on permet aux **élèves d'intervenir dans les autres équipes en cas de besoin pour de se tutorer.**

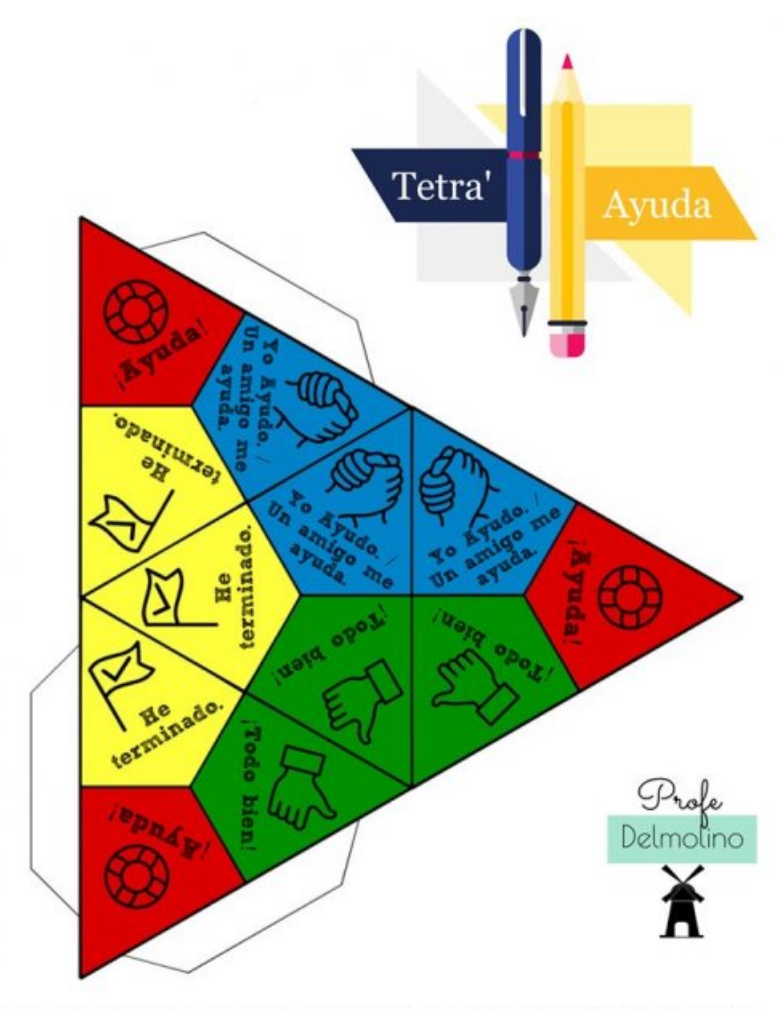

Ce tetra'aide a été adapté par Fanny Dumoulin, à partir du travail de Cyrille Largillier (lui-même inspiré Ce tetra'aide a ete adapte par Fanny Dumoulin, à partir du travail de Cyrille Largillier (lui-même inspiré<br>par l'idée initiale de Bruce Demaugé).<br>Images provenant du site The Noun Project, placées sous licence libre creati

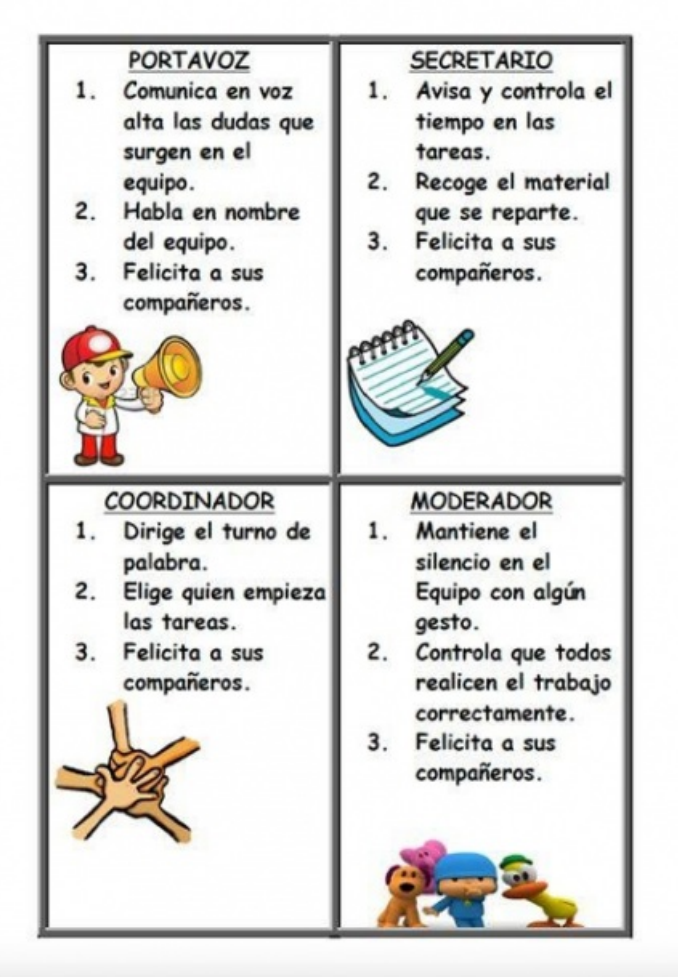

**Cartes de rôles coopératifs à distribuer dans chaque groupe de travail**

**→ Pour terminer, on demande que chaque groupe réalise une vidéo qui sera assemblée aux autres séquences vidéos. Ce travail pourra être confié à un élève à besoins éducatifs particuliers afin qu'il exprime toute sa créativité et qu'il développe son rôle social dans la classe.**

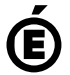

Académie **de Poitiers** Avertissement : ce document est la reprise au format pdf d'un article proposé sur l'espace pédagogique de l'académie de **Poitiers.**

**Il ne peut en aucun cas être proposé au téléchargement ou à la consultation depuis un autre site.**